# Package 'SurrogateRegression'

August 5, 2022

Title Surrogate Outcome Regression Analysis

Date 2022-08-05

Version 0.6.0

Description Performs estimation and inference on a partially missing target outcome (e.g. gene expression in an inaccessible tissue) while borrowing information from a correlated surrogate outcome (e.g. gene expression in an accessible tissue). Rather than regarding the surrogate outcome as a proxy for the target outcome, this package jointly models the target and surrogate outcomes within a bivariate regression framework. Unobserved values of either outcome are treated as missing data. In contrast to imputation-based inference, no assumptions are required regarding the relationship between the target and surrogate outcomes. Estimation in the presence of bilateral outcome missingness is performed via an expectation conditional maximization either algorithm. In the case of unilateral target missingness, estimation is performed using an accelerated least squares procedure. A flexible association test is provided for evaluating hypotheses about the target regression parameters. For additional details, see: McCaw ZR, Gaynor SM, Sun R, Lin X: ``Leveraging a surrogate outcome to improve inference on a partially missing target outcome'' [<doi:10.1111/biom.13629>](https://doi.org/10.1111/biom.13629).

**Depends**  $R (= 3.4.0)$ 

License GPL-3

Encoding UTF-8

LinkingTo Rcpp, RcppArmadillo

Imports methods, Rcpp, stats

RoxygenNote 7.1.2

**Suggests** test that  $(>= 3.0.0)$ , knitr, rmarkdown, with r

VignetteBuilder knitr

Config/testthat/edition 3

NeedsCompilation yes

Author Zachary McCaw [aut, cre] (<<https://orcid.org/0000-0002-2006-9828>>)

Maintainer Zachary McCaw <zmccaw@alumni.harvard.edu>

Repository CRAN

Date/Publication 2022-08-05 20:40:11 UTC

## R topics documented:

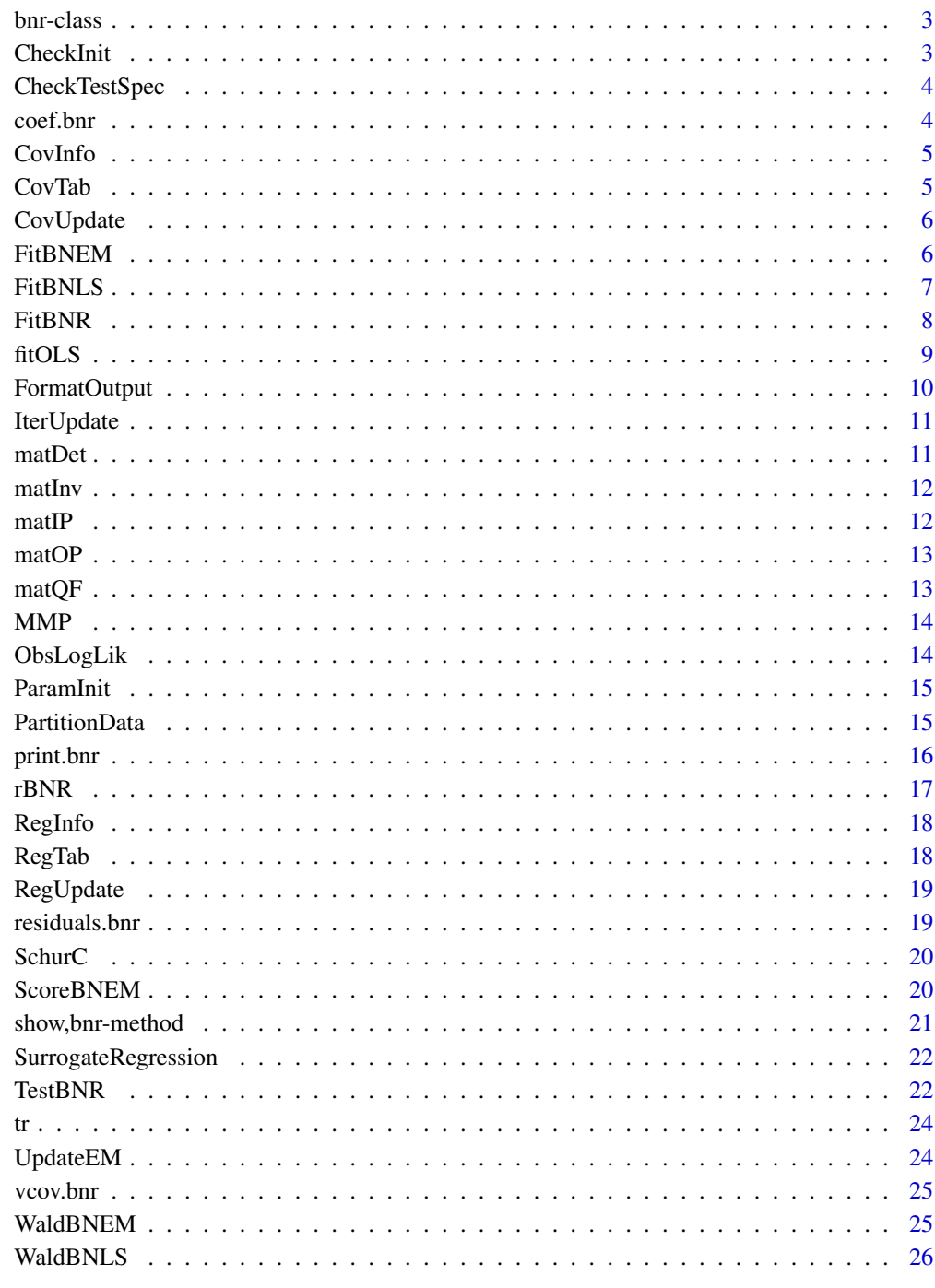

Index

<span id="page-2-0"></span>

Bivariate Regression Model

#### Slots

Covariance Residual covariance matrix.

Covariance.info Information for covariance parameters.

Covariance.tab Table of covariance parameters.

Method Method used for estimation.

Regression.info Information for regression coefficients.

Regression.tab Table of regression coefficients.

Residuals Outcome residuals.

CheckInit *Check Initiation*

#### Description

Check Initiation

#### Usage

CheckInit(init)

#### Arguments

init Optional list of initial parameters for fitting the null model.

<span id="page-3-0"></span>

Check Test Specification

#### Usage

CheckTestSpec(is\_zero, p)

#### Arguments

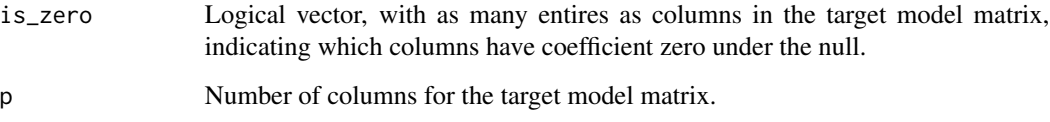

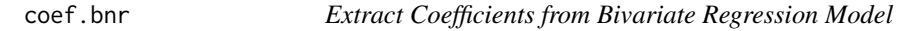

### Description

Extract Coefficients from Bivariate Regression Model

#### Usage

## S3 method for class 'bnr' coef(object, ..., type = NULL)

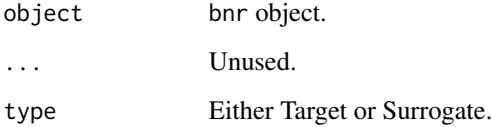

<span id="page-4-0"></span>

Covariance Information Matrix

#### Usage

```
CovInfo(data_part, sigma)
```
#### Arguments

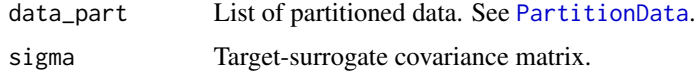

#### Value

3x3 Numeric information matrix for the target variance, target-surrogate covariance, and surrogate variance.

#### CovTab *Tabulate Covariance Parameters*

#### Description

Tabulate Covariance Parameters

#### Usage

CovTab(point, info,  $sig = 0.05$ )

#### Arguments

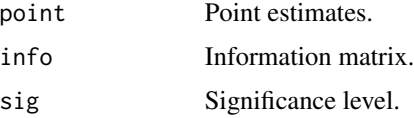

#### Value

Data.table containing the point estimate, standard error, and confidence interval.

<span id="page-5-0"></span>

Covariate Update

#### Usage

CovUpdate(data\_part, b0, a0, b1, a1, sigma0)

#### Arguments

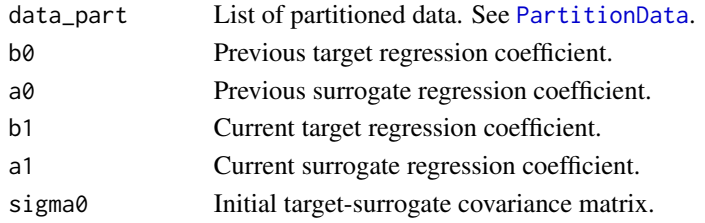

#### Value

ECM update of the target-surrogate covariance matrix.

<span id="page-5-1"></span>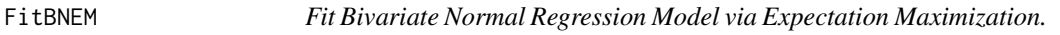

#### Description

Estimation procedure for bivariate normal regression models in which the target and surrogate outcomes are both subject to missingness.

#### Usage

```
FitBNEM(
  t,
  s,
  X,
  Z,
  sig = 0.05,
  b0 = NULL,a0 = NULL,sigma0 = NULL,
  maxit = 100,
  eps = 1e-06,
  report = TRUE\mathcal{E}
```
#### <span id="page-6-0"></span>FitBNLS 7

#### Arguments

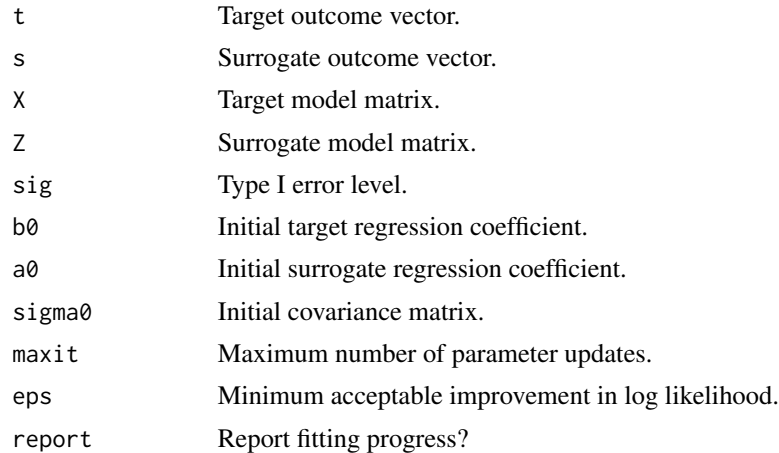

#### Details

The target and surrogate model matrices are expected in numeric format. Include an intercept if required. Expand factors and interactions in advance. Initial values may be specified for any of the target coefficient b0, the surrogate coefficient a0, or the target-surrogate covariance matrix sigma0.

#### Value

An object of class 'bnr' with slots containing the estimated regression coefficients, the targetsurrogate covariance matrix, the information matrices for the regression and covariance parameters, and the residuals.

FitBNLS *Fit Bivariate Normal Regression Model via Least Squares*

#### Description

Estimation procedure for bivariate normal regression models in which only the target outcome is subject to missingness.

#### Usage

FitBNLS(t, s, X, sig =  $0.05$ )

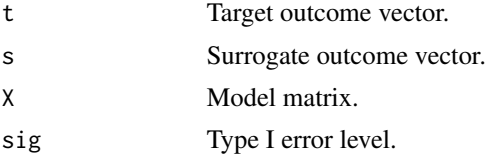

#### <span id="page-7-0"></span>Details

The model matrix is expected in numeric format. Include an intercept if required. Expand factors and interactions in advance.

#### Value

An object of class 'bnr' with slots containing the estimated regression coefficients, the targetsurrogate covariance matrix, the information matrices for the regression and covariance parameters, and the residuals.

<span id="page-7-1"></span>FitBNR *Fit Bivariate Normal Regression Model*

#### Description

Estimation procedure for bivariate normal regression models. The EM algorithm is applied if s contains missing values, or if X differs from Z. Otherwise, an accelerated least squares procedure is applied.

#### Usage

FitBNR(t, s, X, Z = NULL, sig =  $0.05, ...$ )

#### Arguments

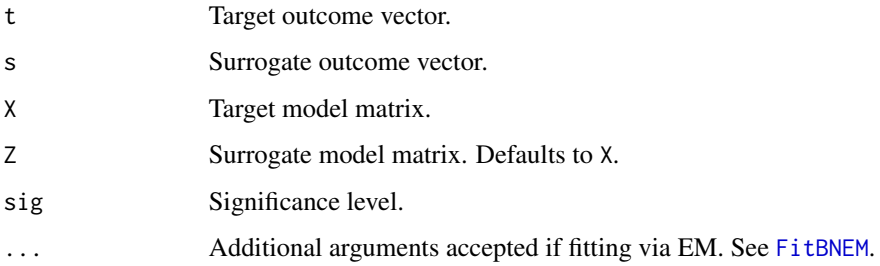

#### Details

The target and surrogate model matrices are expected in numeric format. Include an intercept if required. Expand factors and interactions in advance.

#### Value

An object of class 'mnr' with slots containing the estimated regression coefficients, the targetsurrogate covariance matrix, the information matrices for regression parameters, and the residuals.

#### <span id="page-8-0"></span>fit OLS 9

#### Examples

```
# Case 1: No surrogate missingness.
set.seed(100)
n <- 1e3
X <- stats::rnorm(n)
data <- rBNR(
 X = X,
  Z = X,
  b = 1,
  a = -1,t_{miss} = 0.1,
  s_miss = 0.0
\mathcal{L}t \leq - data[, 1]
s \leftarrow data[, 2]# Model fit.
fit_bnls <- FitBNR(
  t = t,
  s = s,
  X = X\overline{)}# Case 2: Target and surrogate missingness.
set.seed(100)
n <- 1e3
X <- stats::rnorm(n)
Z <- stats::rnorm(n)
data \leq rBNR(
  X = X,
  Z = Z,
  b = 1,a = -1,t_{miss} = 0.1,
  s_miss = 0.1
)
# Log likelihood.
fit_bnem <- FitBNR(
 t = data[, 1],s = data[, 2],X = X,
  Z = Z\mathcal{L}
```
<span id="page-9-0"></span>Fits the standard OLS model.

#### Usage

fitOLS(y, X)

#### Arguments

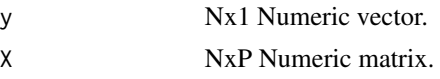

#### Value

List containing the following:

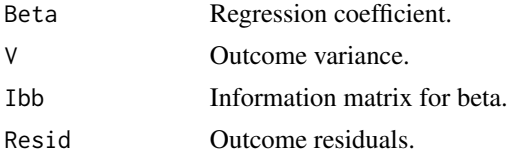

FormatOutput *Format Output*

#### Description

Format Output

#### Usage

FormatOutput(data\_part, method, b, a, sigma, sig)

#### Arguments

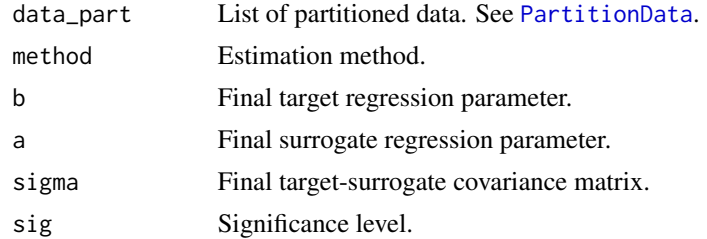

#### Value

Object of class 'bnr'.

<span id="page-10-0"></span>

Update Iteration

#### Usage

IterUpdate(theta0, update, maxit, eps, report)

#### Arguments

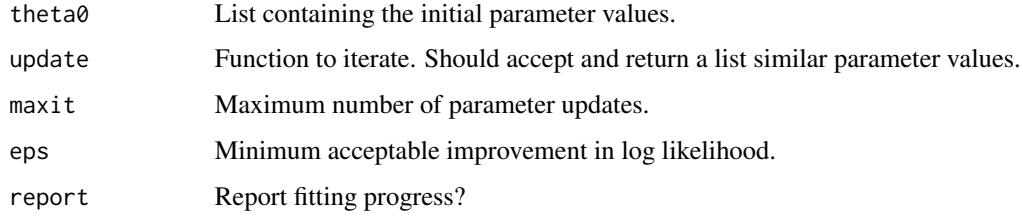

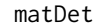

**Matrix Determinant** 

#### Description

Calculates the determinant of A.

#### Usage

matDet(A, logDet = FALSE)

#### Arguments

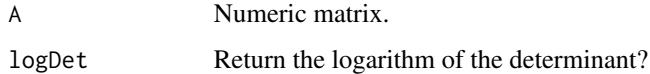

#### Value

Scalar.

<span id="page-11-0"></span>

Calcualtes  $A^{-1}$ .

#### Usage

matInv(A)

#### Arguments

A Numeric matrix.

#### Value

Numeric matrix.

#### matIP *Matrix Inner Product*

#### Description

Calculates the product  $A'B$ .

#### Usage

matIP(A, B)

#### Arguments

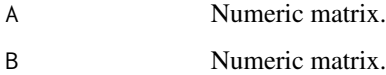

#### Value

Numeric matrix.

<span id="page-12-0"></span>

Calculates the outer product  $AB'$ .

#### Usage

matOP(A, B)

#### Arguments

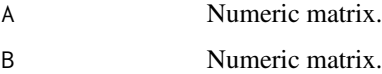

#### Value

Numeric matrix.

#### matQF *Quadratic Form*

#### Description

Calculates the quadratic form  $X'AX$ .

#### Usage

matQF(X, A)

#### Arguments

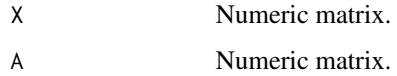

#### Value

Numeric matrix.

<span id="page-13-0"></span>

Calculates the product AB.

#### Usage

MMP(A, B)

#### Arguments

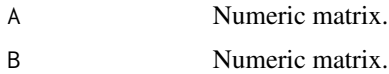

#### Value

Numeric matrix.

#### ObsLogLik *Observed Data Log Likelihood*

#### Description

Observed Data Log Likelihood

#### Usage

ObsLogLik(data\_part, b, a, sigma)

#### Arguments

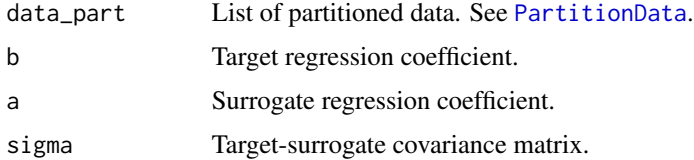

#### Value

Observed data log likelihood.

<span id="page-14-0"></span>

Parameter Initialization

#### Usage

ParamInit(data\_part, b0, a0, sigma0)

#### Arguments

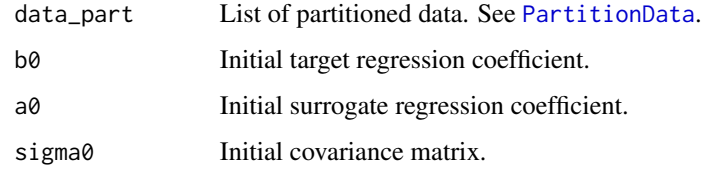

#### Value

List containing initial values of beta, alpha, sigma.

<span id="page-14-1"></span>PartitionData *Partition Data by Outcome Missingness Pattern.*

#### Description

Partition Data by Outcome Missingness Pattern.

#### Usage

PartitionData(t, s, X, Z = NULL)

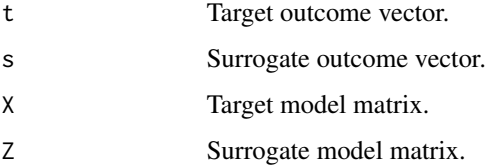

#### <span id="page-15-0"></span>16 **print.bnr**

#### Value

List containing these components:

- 'Orig' original data.
- 'Dims' dimensions and names.
- 'Complete', data for complete cases.
- 'TMiss', data for subjects with target missingness.
- 'SMiss', data for subjects with surrogate missingness.
- 'IPs', inner products.

#### Examples

```
# Generate data.
n <- 1e3
X \leftarrow \text{norm}(n)Z \leftarrow \text{norm}(n)data <- rBNR(X = X, Z = Z, b = 1, a = -1)data_part <- PartitionData(
  t = data[, 1],s = data[, 2],X = X,
  Z = Z\mathcal{L}
```
print.bnr *Print for Bivariate Regression Model*

#### Description

Print for Bivariate Regression Model

#### Usage

## S3 method for class 'bnr'  $print(x, ..., type = "Regression")$ 

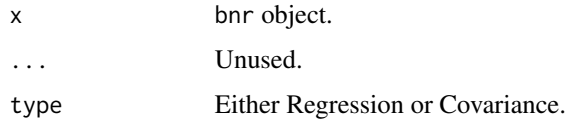

<span id="page-16-0"></span>Function to simulate from a bivariate normal regression model with outcomes missing completely at random.

#### Usage

```
rBNR(
 X,
  Z,
 b,
  a,
  t_miss = \theta,
  s_miss = \theta,
  sigma = NULL,
  include_residuals = TRUE
)
```
#### Arguments

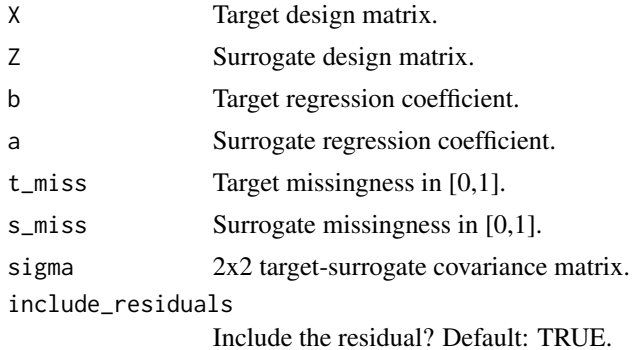

#### Value

Numeric Nx2 matrix. The first column contains the target outcome, the second contains the surrogate outcome.

#### Examples

```
set.seed(100)
# Observations.
n <- 1e3
# Target design.
X \le - \text{cbind}(1, \text{ matrix}(rnorm(3 * n), nrow = n))# Surrogate design.
```

```
Z \le - \text{cbind}(1, \text{ matrix}(rnorm(3 * n), nrow = n))# Target coefficient.
b \leftarrow c(-1, 0.1, -0.1, 0.1)# Surrogate coefficient.
a \leftarrow c(1, -0.1, 0.1, -0.1)# Covariance structure.
sigma \leq matrix(c(1, 0.5, 0.5, 1), nrow = 2)
# Data generation, target and surrogate subject to 10% missingness.
y \leq -rBNR(X, Z, b, a, t_miss = 0.1, s_miss = 0.1, sigma = sigma)
```
RegInfo *Regression Information*

#### Description

Regression Information

#### Usage

RegInfo(data\_part, sigma, as\_matrix = FALSE)

#### Arguments

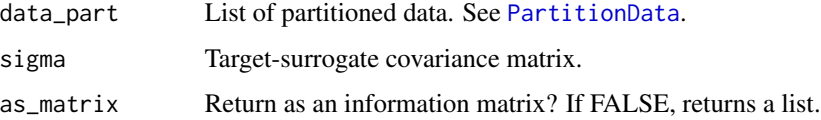

#### Value

List containing the information matrix for beta (Ibb), the information matrix for alpha (Iaa), and the cross information (Iba).

RegTab *Tabulate Regression Coefficients*

#### Description

Tabulate Regression Coefficients

#### Usage

 $RegTab(point, info, sig = 0.05)$ 

<span id="page-17-0"></span>

#### <span id="page-18-0"></span>RegUpdate 19

#### Arguments

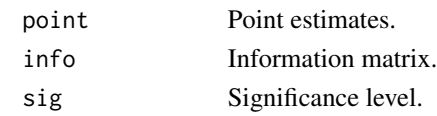

#### Value

Data.table containing the point estimate, standard error, confidence interval, and Wald p-value.

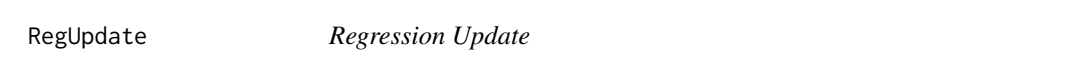

#### Description

Regression Update

#### Usage

RegUpdate(data\_part, sigma)

#### Arguments

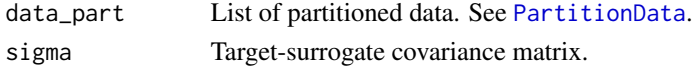

#### Value

List containing the generalized least squares estimates of beta and alpha.

residuals.bnr *Extract Residuals from Bivariate Regression Model*

#### Description

Extract Residuals from Bivariate Regression Model

#### Usage

## S3 method for class 'bnr' residuals(object, ..., type = NULL)

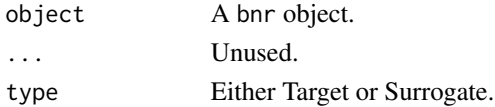

<span id="page-19-0"></span>

Calculates the efficient information  $I_{bb} - I_{ba} I_{aa}^{-1} I_{ab}$ .

#### Usage

SchurC(Ibb, Iaa, Iba)

#### Arguments

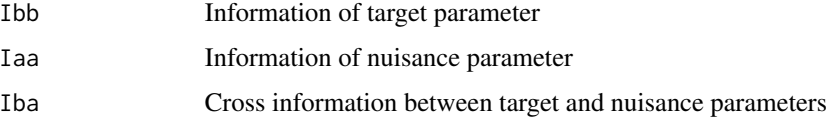

#### Value

Numeric matrix.

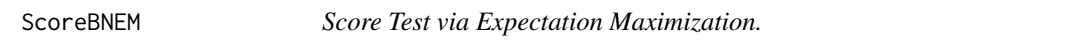

#### Description

Performs a Score test of the null hypothesis that a subset of the regression parameters for the target outcome are zero.

#### Usage

```
ScoreBNEM(
  t,
  s,
  X,
  Z,
  is_zero,
  init = NULL,
  maxit = 100,
  eps = 1e-08,
  report = FALSE\mathcal{L}
```
#### <span id="page-20-0"></span>show,bnr-method 21

#### Arguments

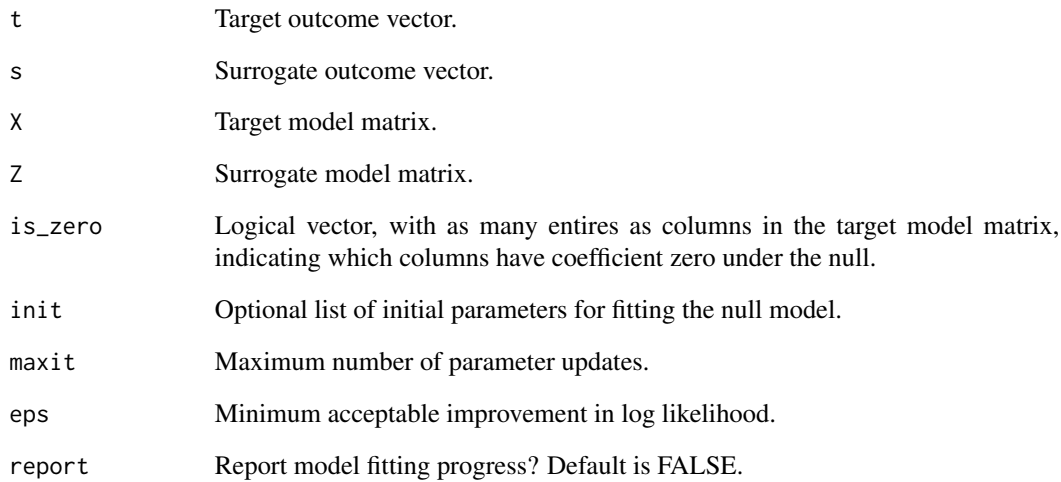

#### Value

A numeric vector containing the score statistic, the degrees of freedom, and a p-value.

show,bnr-method *Show for Bivariate Regression Model*

#### Description

Show for Bivariate Regression Model

#### Usage

```
## S4 method for signature 'bnr'
show(object)
```
#### Arguments

object bnr object.

<span id="page-21-0"></span>

This package performs estimation and inference on a partially missing target outcome while borrowing information from a correlated surrogate outcome. Rather than regarding the surrogate outcome as a proxy for the target outcome, this package jointly models the target and surrogate outcomes within a bivariate regression framework. Unobserved values of either outcome are treated as missing data. In contrast to imputation-based inference, no assumptions are required regarding the relationship between the target and surrogate outcomes. However, in order for surrogate inference to improve power, the target and surrogate outcomes must be correlated, and the target outcome must be partially missing. The primary estimation function is [FitBNR](#page-7-1). In the case of bilateral missingness, i.e. missingness in both the target and surrogate outcomes, estimation is performed via an expectation conditional maximization either (ECME) algorithm. In the case of unilateral target missingness, estimation is performed using an accelerated least squares procedure. Inference on regression parameters for the target outcome is performed using [TestBNR](#page-21-1).

#### Author(s)

Zachary R. McCaw

<span id="page-21-1"></span>

TestBNR *Test Bivariate Normal Regression Model.*

#### Description

Performs a test of the null hypothesis that a subset of the regression parameters for the target outcome are zero in the bivariate normal regression model.

#### Usage

TestBNR(t, s, X, Z = NULL, is\_zero, test = "Wald",  $\ldots$ )

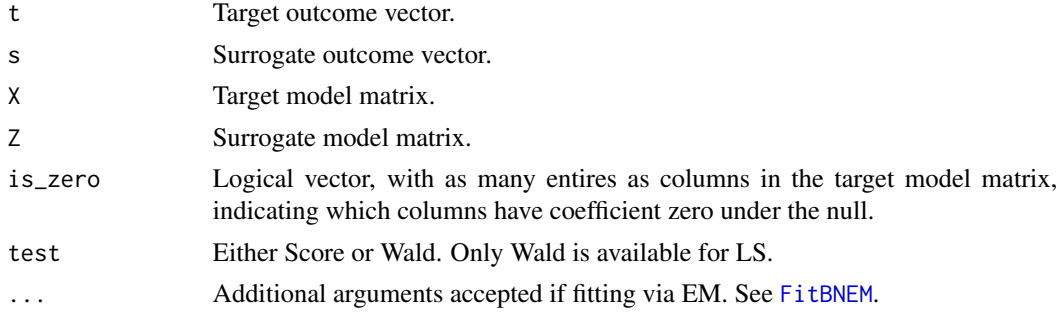

#### TestBNR 23

#### Value

A numeric vector containing the test statistic, the degrees of freedom, and a p-value.

#### Examples

```
# Generate data.
set.seed(100)
n <- 1e3
X \leftarrow \text{cbind}(1, \text{rnorm}(n))Z \le - \text{cbind}(1, \text{rnorm}(n))data <- rBNR(X = X, Z = Z, b = c(1, 0), a = c(-1, 0), t_{miss} = 0.1, s_{miss} = 0.1)# Test 1st coefficient.
wald_test1 <- TestBNR(
 t = data[, 1],s = data[, 2],X = X,
  Z = Z,
  is_zero = c(TRUE, FALSE),
  test = "Wald"
)
score_test1 <- TestBNR(
 t = data[, 1],s = data[, 2],X = X,
 Z = Z,
 is_zero = c(TRUE, FALSE),
  test = "Score"
\lambda# Test 2nd coefficient.
wald_test2 <- TestBNR(
 t = data[, 1],s = data[, 2],X = X,
  Z = Z,
  is_zero = c(FALSE, TRUE),
  test = "Wald"
\lambdascore_test2 <- TestBNR(
 t = data[, 1],s = data[, 2],X = X,
 Z = Z,
 is_zero = c(FALSE, TRUE),
  test = "Score"
)
```
<span id="page-23-0"></span>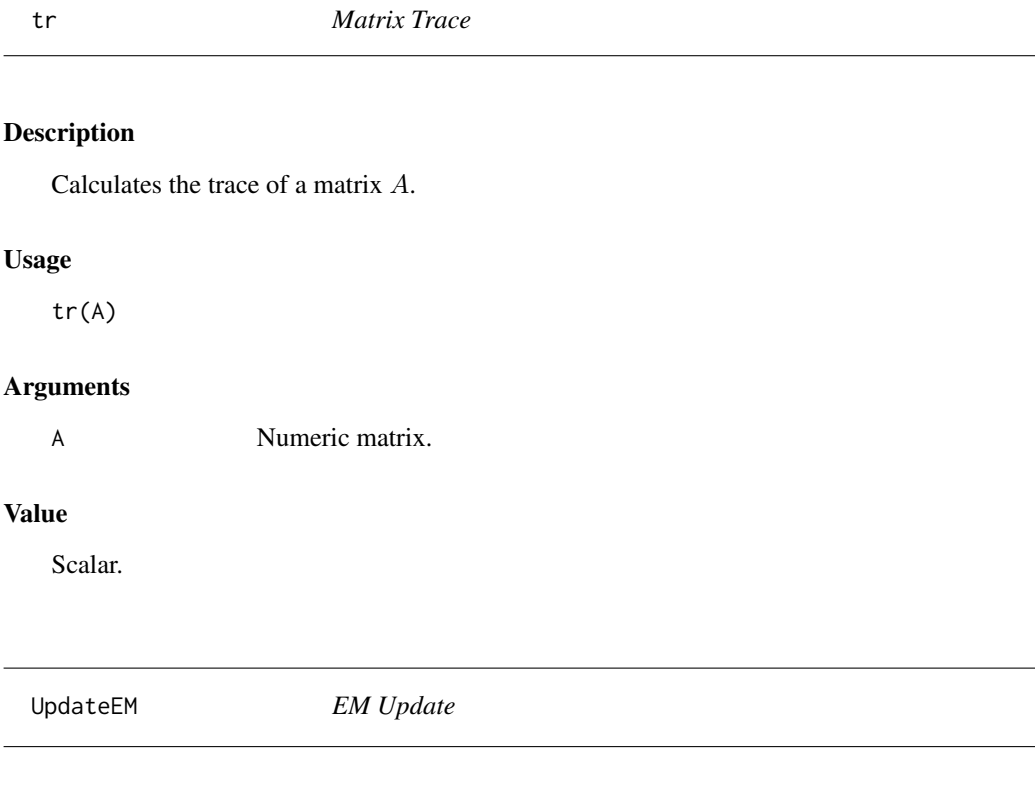

EM Update

#### Usage

UpdateEM(data\_part, b0, a0, sigma0)

#### Arguments

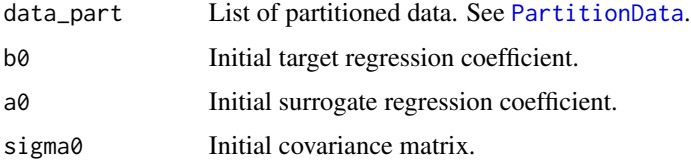

#### Value

List containing updated values for beta 'b', alpha 'a', 'sigma', the log likelihood 'loglik', and the change in log likelihood 'delta'.

<span id="page-24-0"></span>

Returns the either the estimated covariance matrix of the outcome, the information matrix for regression coefficients, or the information matrix for covariance parameters.

#### Usage

```
## S3 method for class 'bnr'
vcov(object, ..., type = "Regression", inv = FALSE)
```
#### Arguments

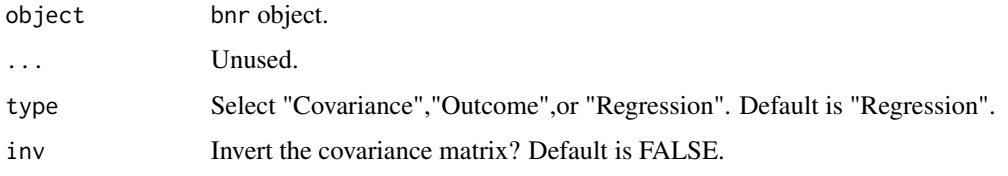

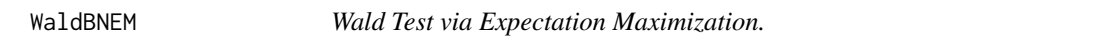

#### Description

Performs a Wald test of the null hypothesis that a subset of the regression parameters for the target outcome are zero.

#### Usage

```
WaldBNEM(
  t,
  s,
  X,
  Z,
  is_zero,
  init = NULL,
  maxit = 100,
  eps = 1e-08,
  report = FALSE\mathcal{E}
```
#### Arguments

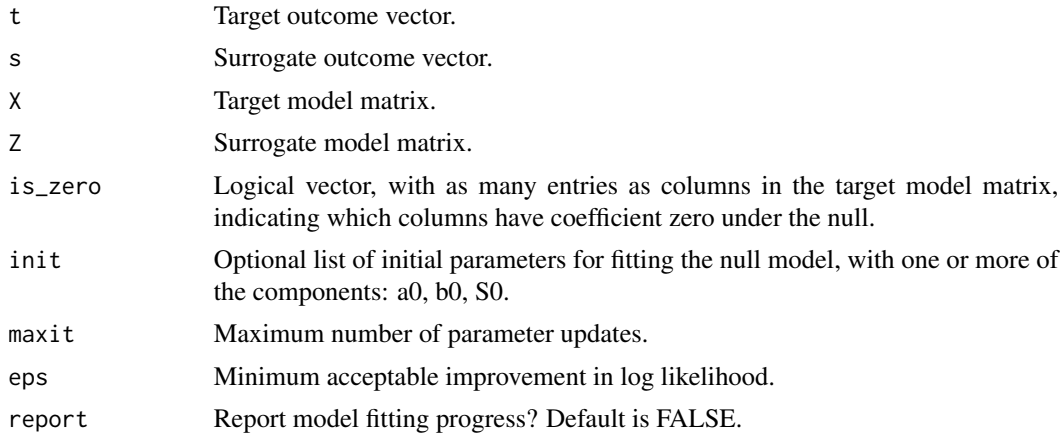

#### Value

A numeric vector containing the Wald statistic, the degrees of freedom, and a p-value.

WaldBNLS *Wald Test via Least Squares.*

#### Description

Performs a Wald test of the null hypothesis that a subset of the regression parameters for the target outcome are zero.

#### Usage

WaldBNLS(t, s, X, is\_zero)

#### Arguments

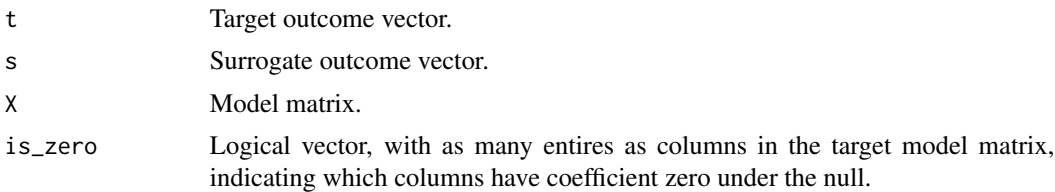

#### Value

A numeric vector containing the Wald statistic, the degrees of freedom, and a p-value.

<span id="page-25-0"></span>

# <span id="page-26-0"></span>Index

bnr-class, [3](#page-2-0) CheckInit, [3](#page-2-0) CheckTestSpec, [4](#page-3-0) coef.bnr, [4](#page-3-0) CovInfo, [5](#page-4-0) CovTab, [5](#page-4-0) CovUpdate, [6](#page-5-0) FitBNEM, [6,](#page-5-0) *[8](#page-7-0)*, *[22](#page-21-0)* FitBNLS, [7](#page-6-0) FitBNR, [8,](#page-7-0) *[22](#page-21-0)* fitOLS, [9](#page-8-0) FormatOutput, [10](#page-9-0) IterUpdate, [11](#page-10-0) matDet, [11](#page-10-0) matInv, [12](#page-11-0) matIP, [12](#page-11-0) matOP, [13](#page-12-0) matQF, [13](#page-12-0) MMP, [14](#page-13-0) ObsLogLik, [14](#page-13-0) ParamInit, [15](#page-14-0) PartitionData, *[5,](#page-4-0) [6](#page-5-0)*, *[10](#page-9-0)*, *[14,](#page-13-0) [15](#page-14-0)*, [15,](#page-14-0) *[18,](#page-17-0) [19](#page-18-0)*, *[24](#page-23-0)* print.bnr, [16](#page-15-0) rBNR, [17](#page-16-0) RegInfo, [18](#page-17-0) RegTab, [18](#page-17-0) RegUpdate, [19](#page-18-0) residuals.bnr, [19](#page-18-0) SchurC, [20](#page-19-0) ScoreBNEM, [20](#page-19-0) show,bnr-method, [21](#page-20-0) SurrogateRegression, [22](#page-21-0) TestBNR, *[22](#page-21-0)*, [22](#page-21-0) tr, [24](#page-23-0)

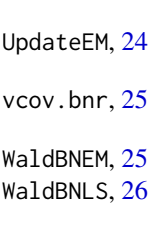